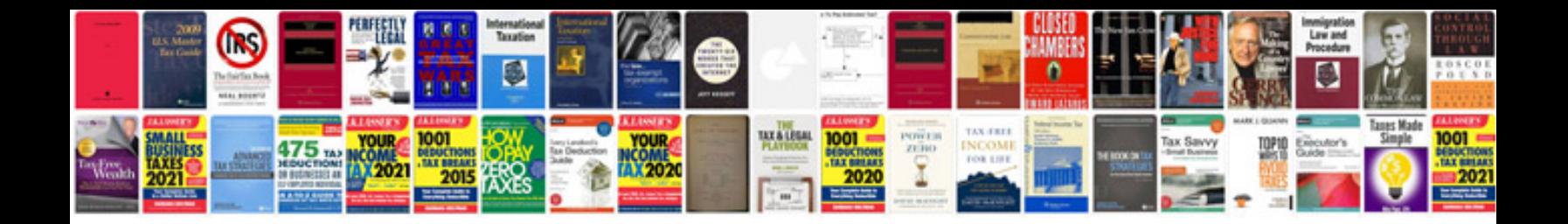

**Percentage formulas**

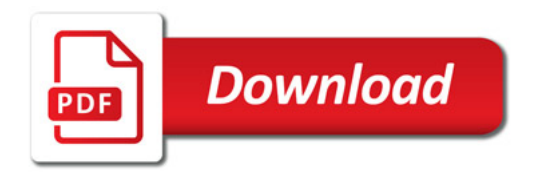

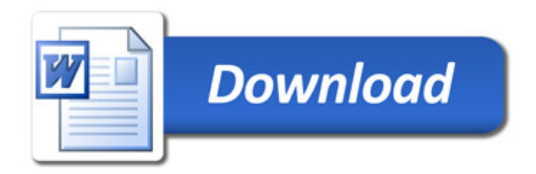